## **Vergleich Konferenzsysteme**

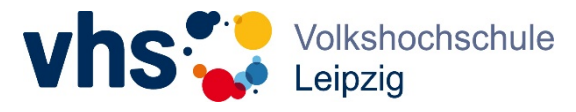

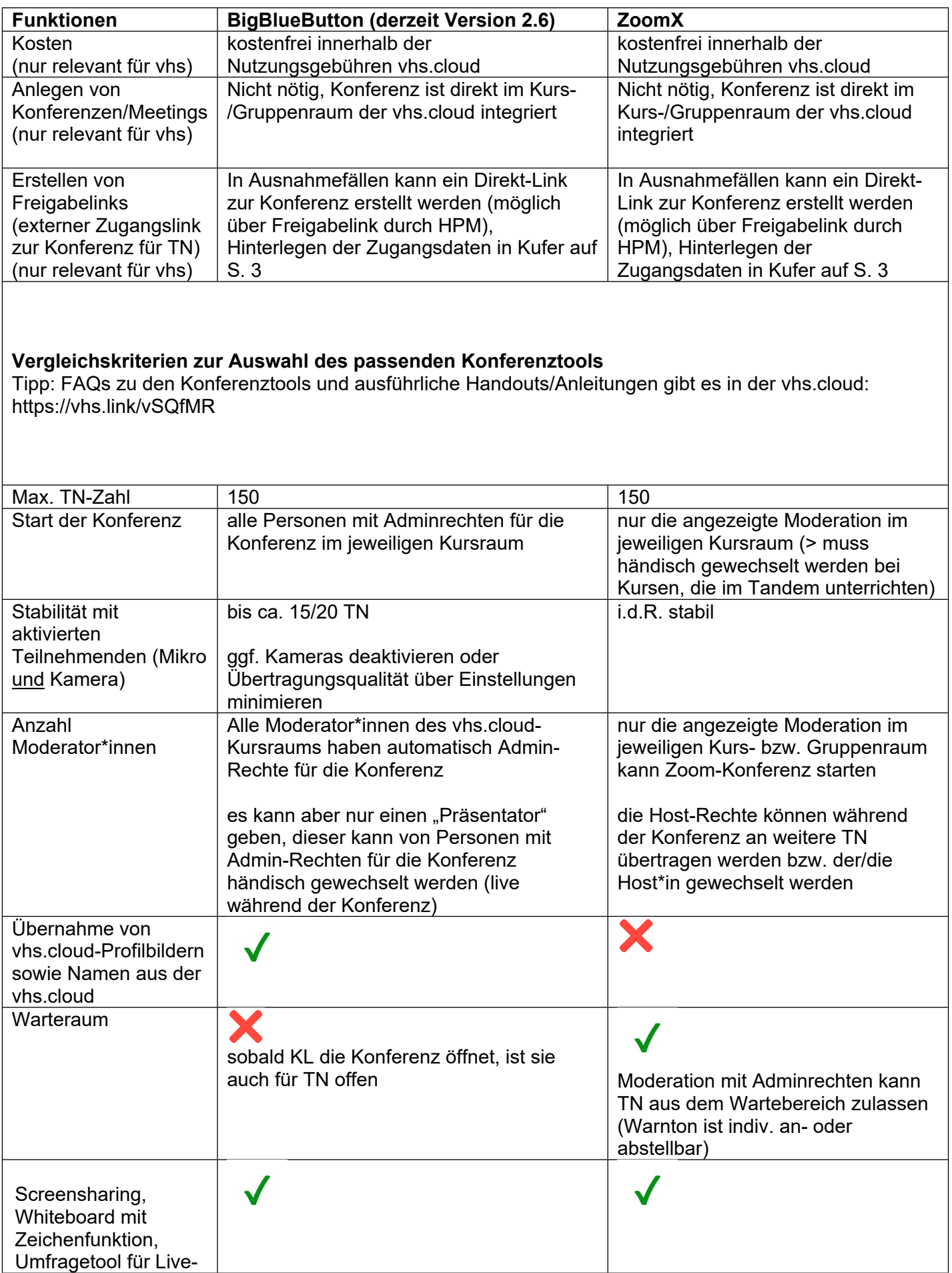

## **Vergleich Konferenzsysteme**

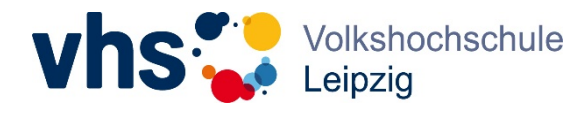

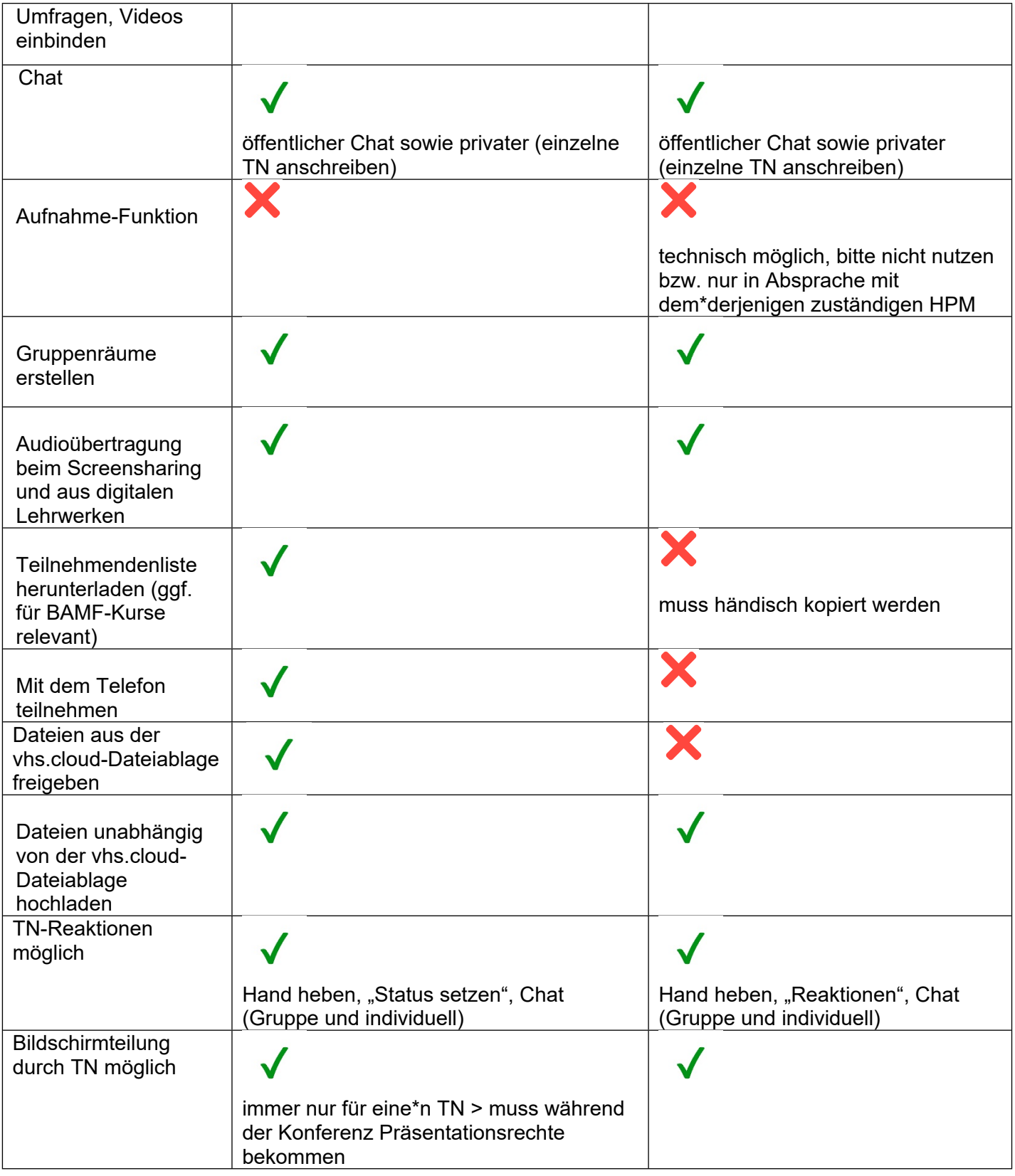

## **Vergleich Konferenzsysteme**

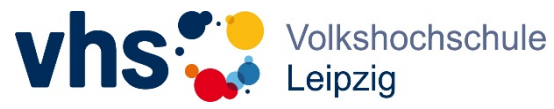

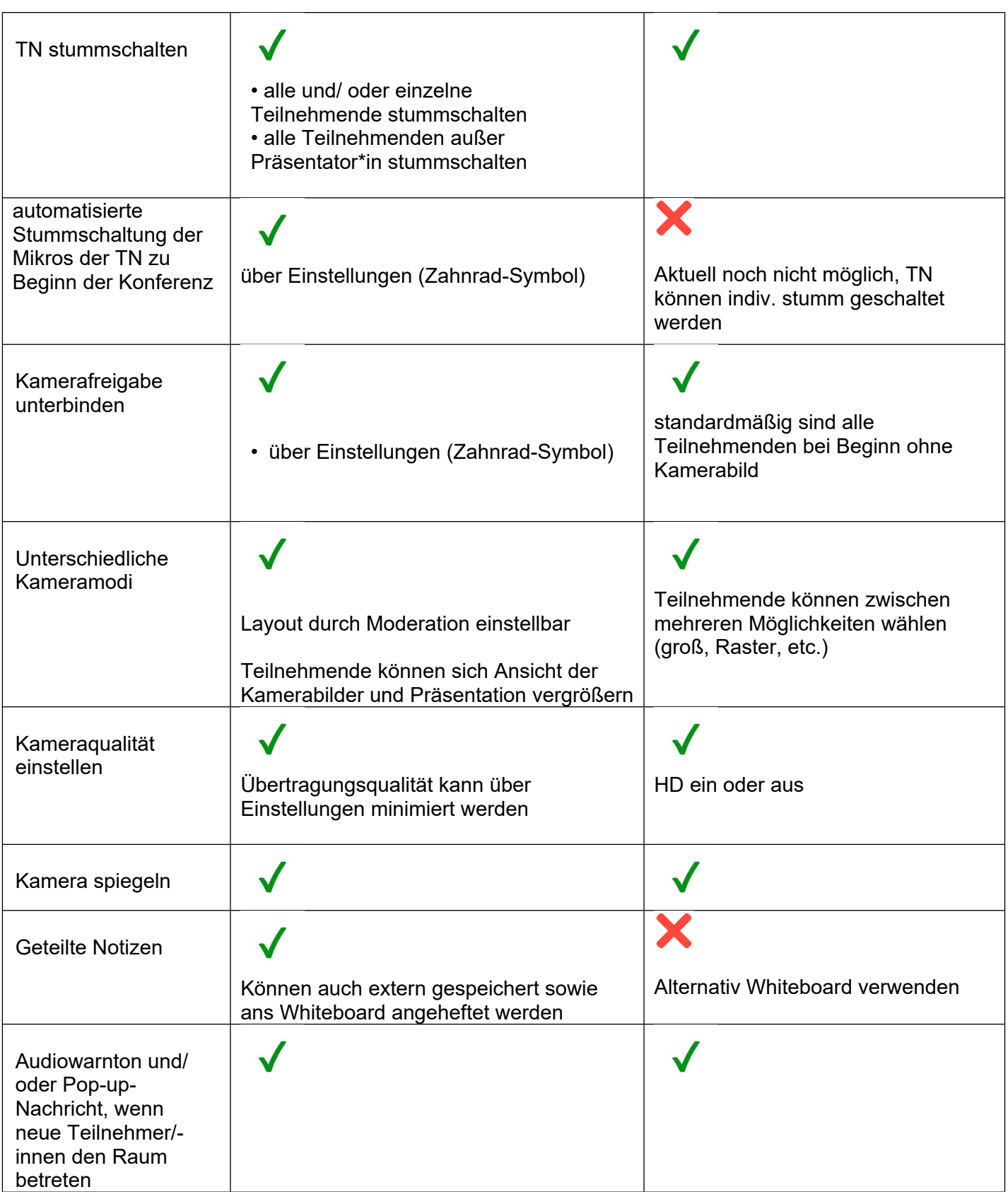